#### **Gold 7.17 Release Notes**

#### January – March 2019

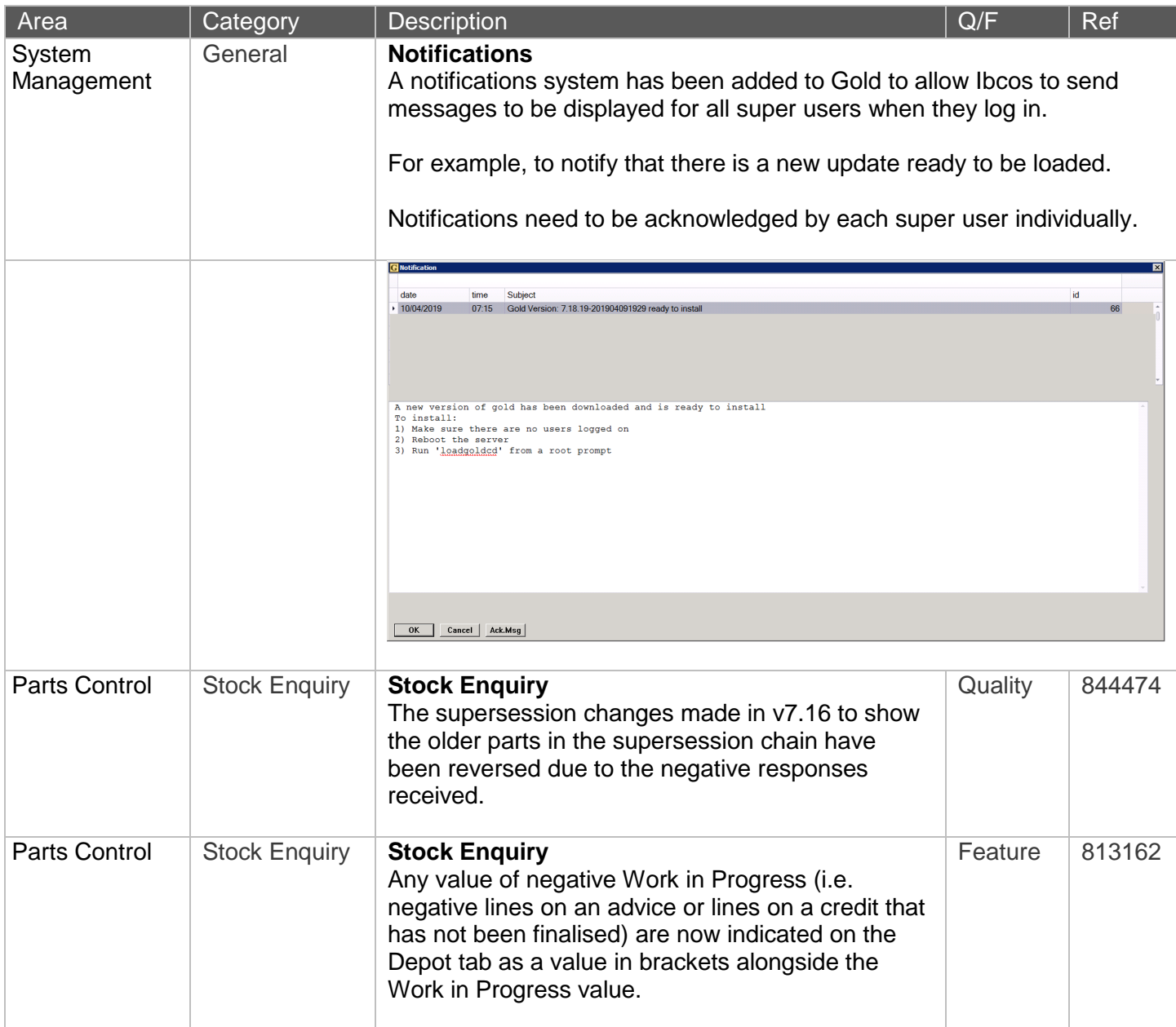

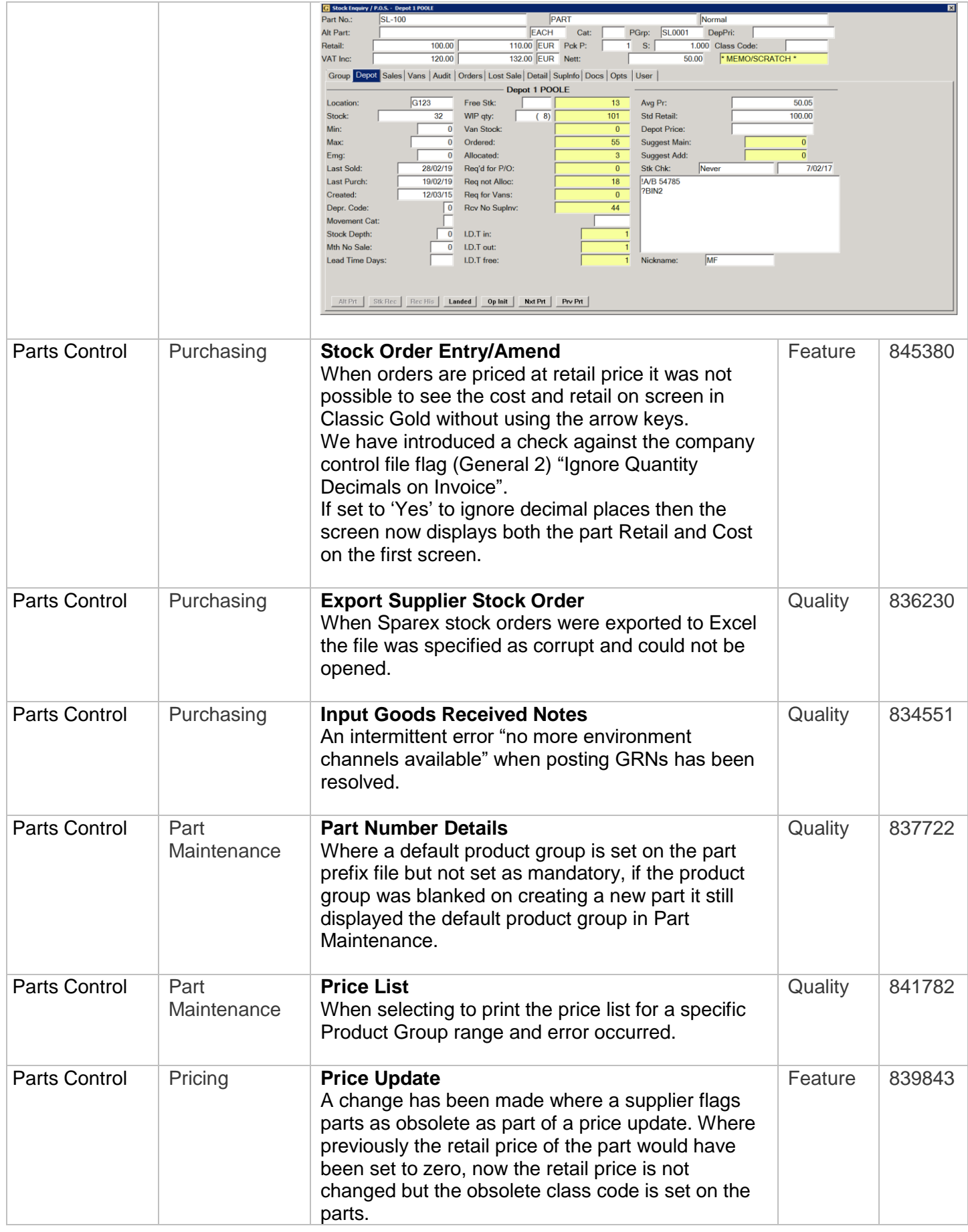

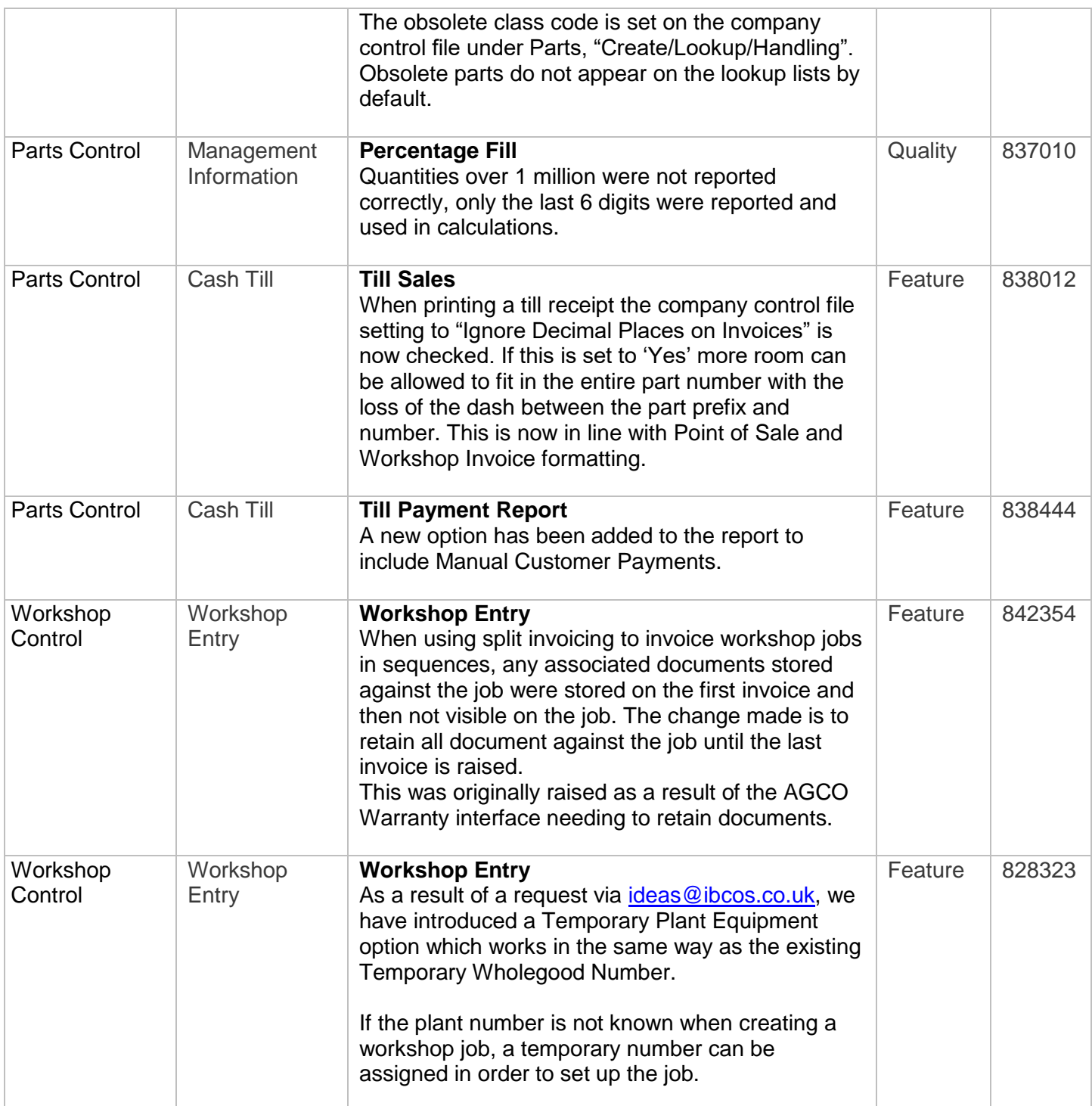

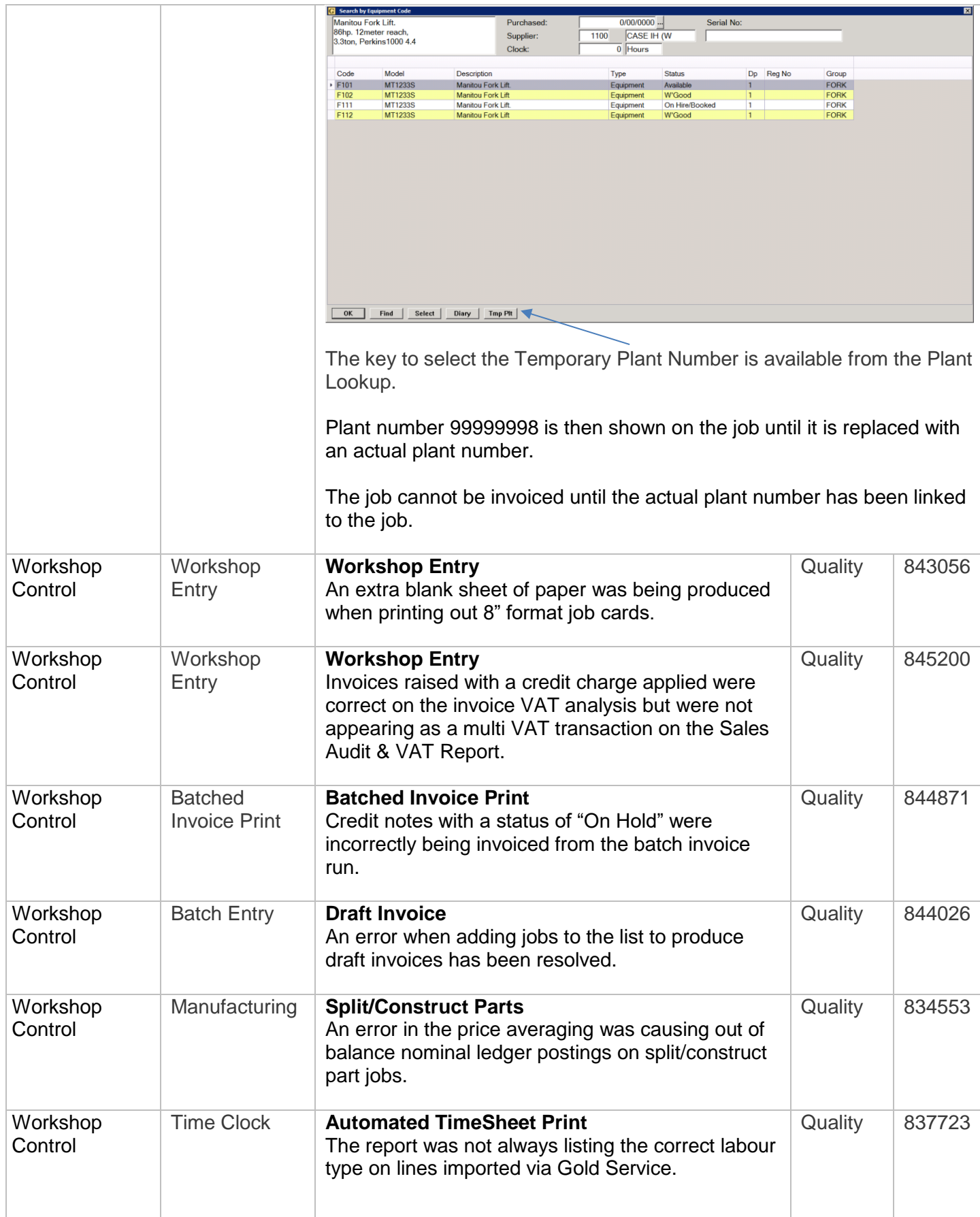

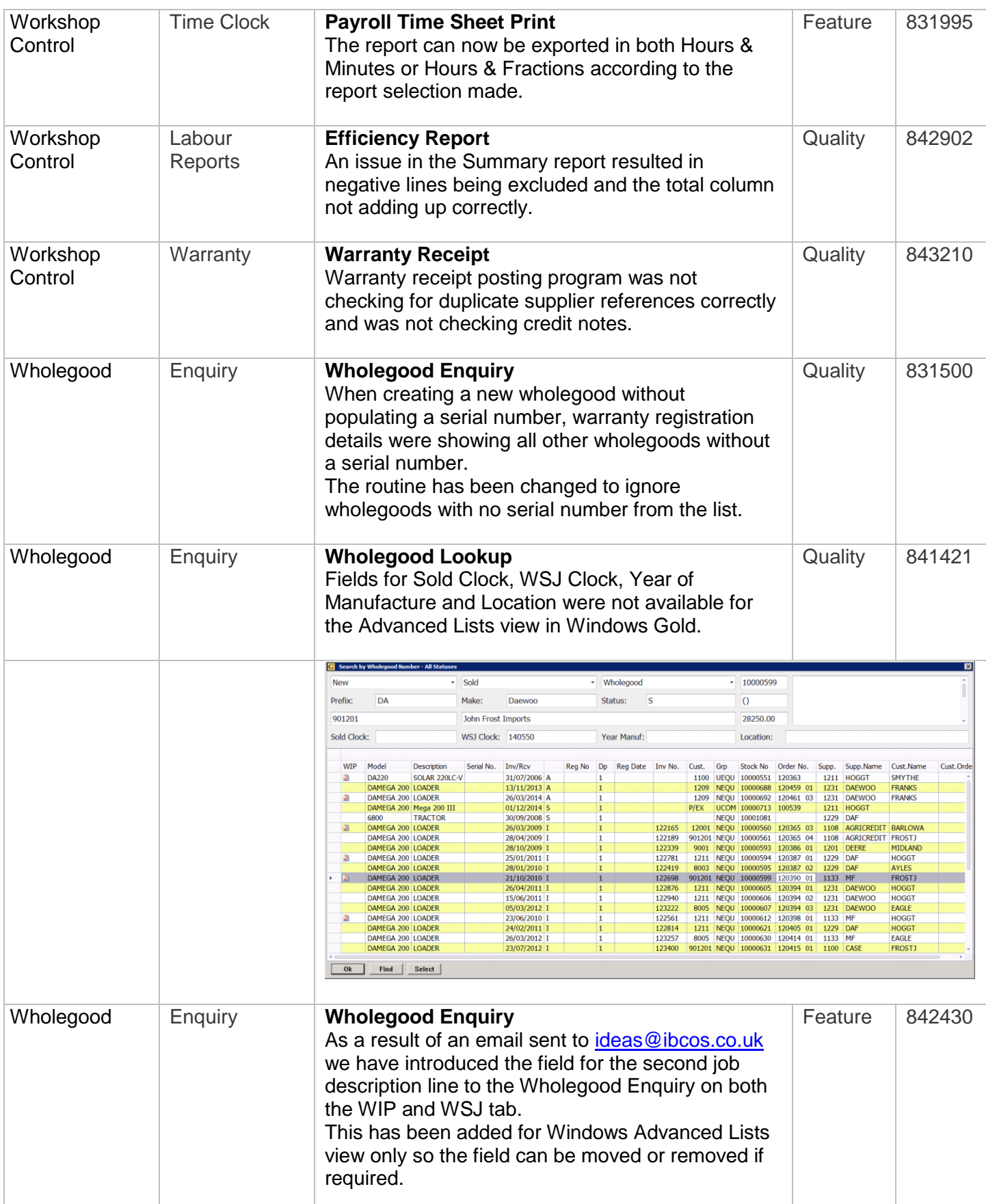

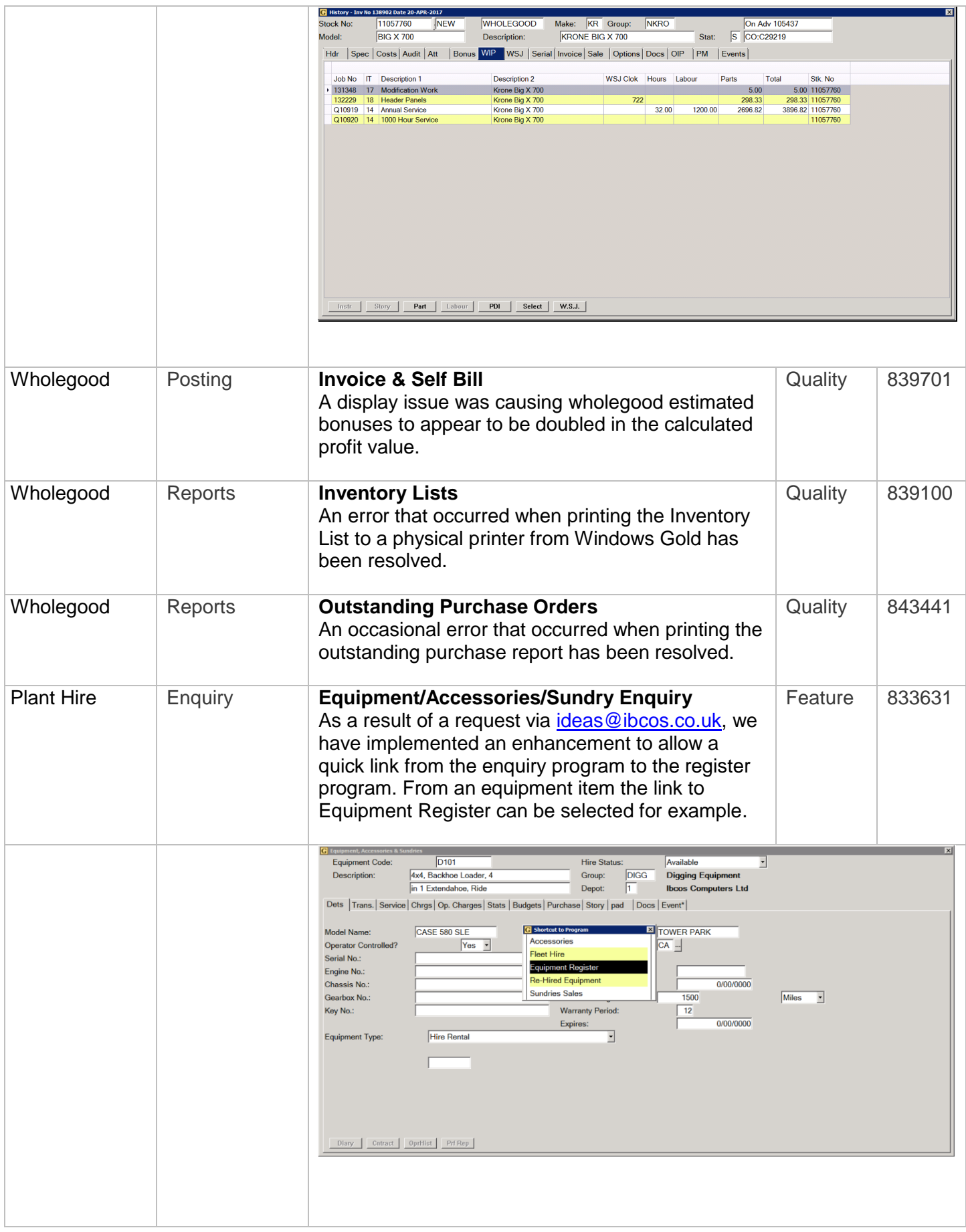

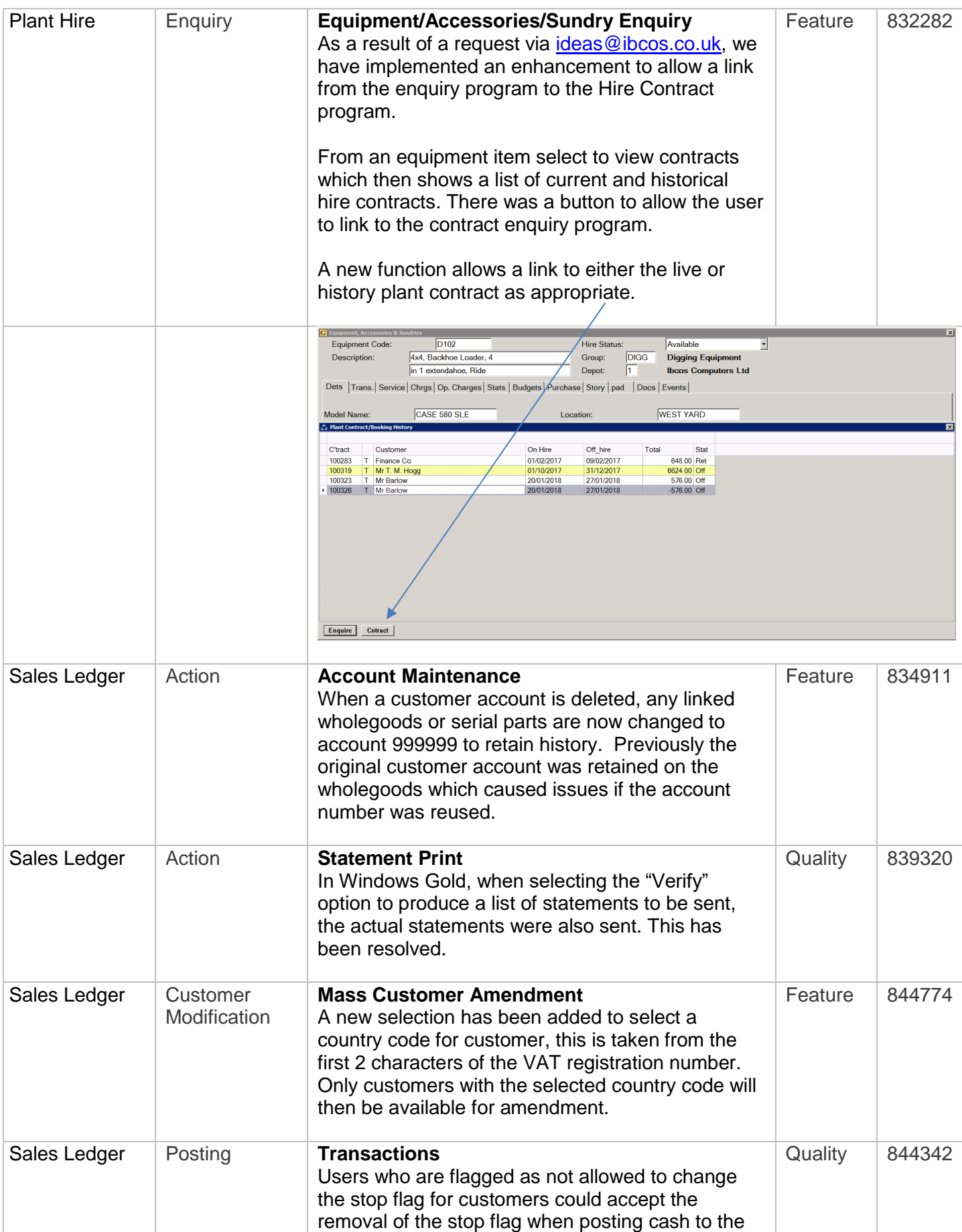

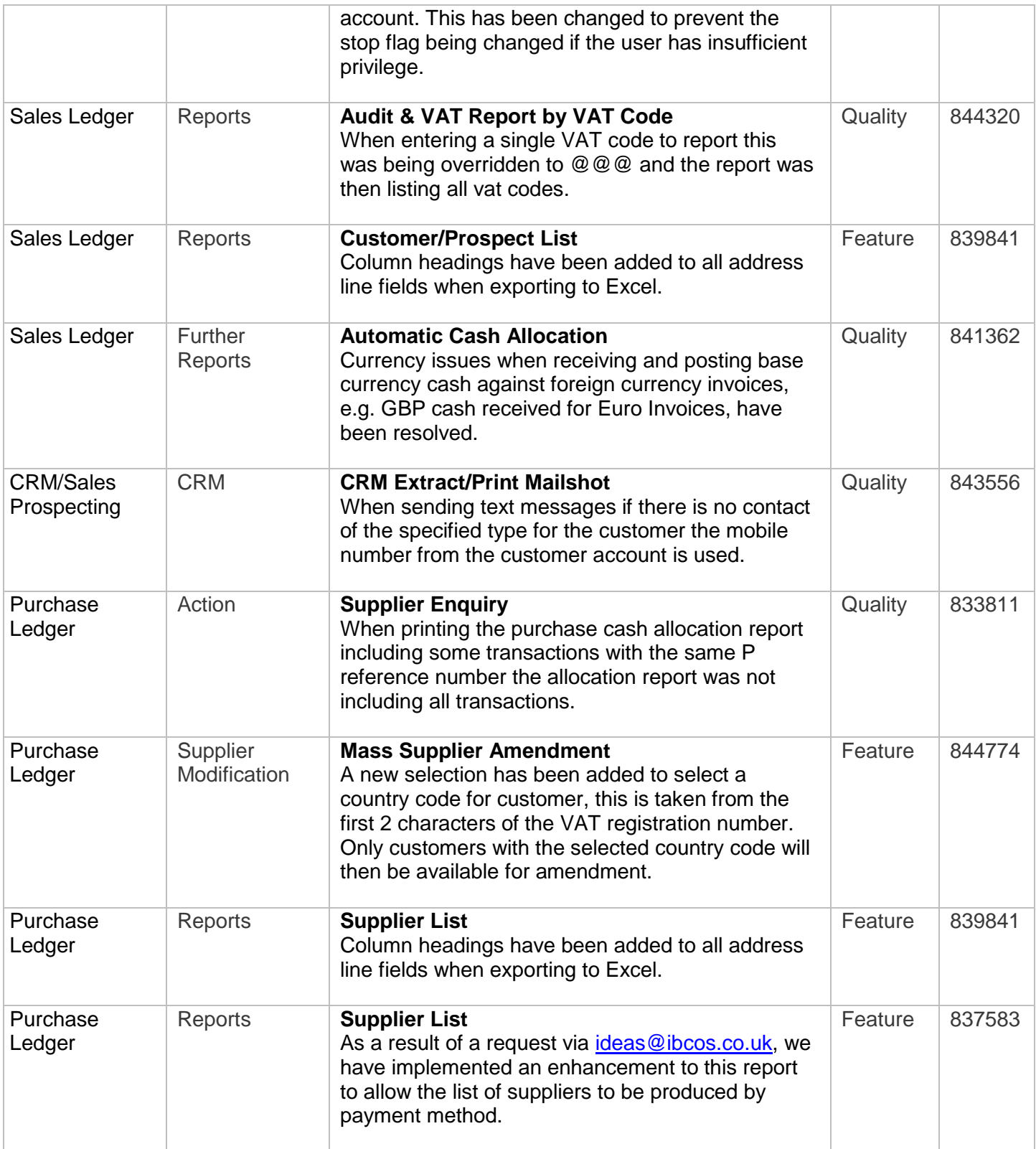

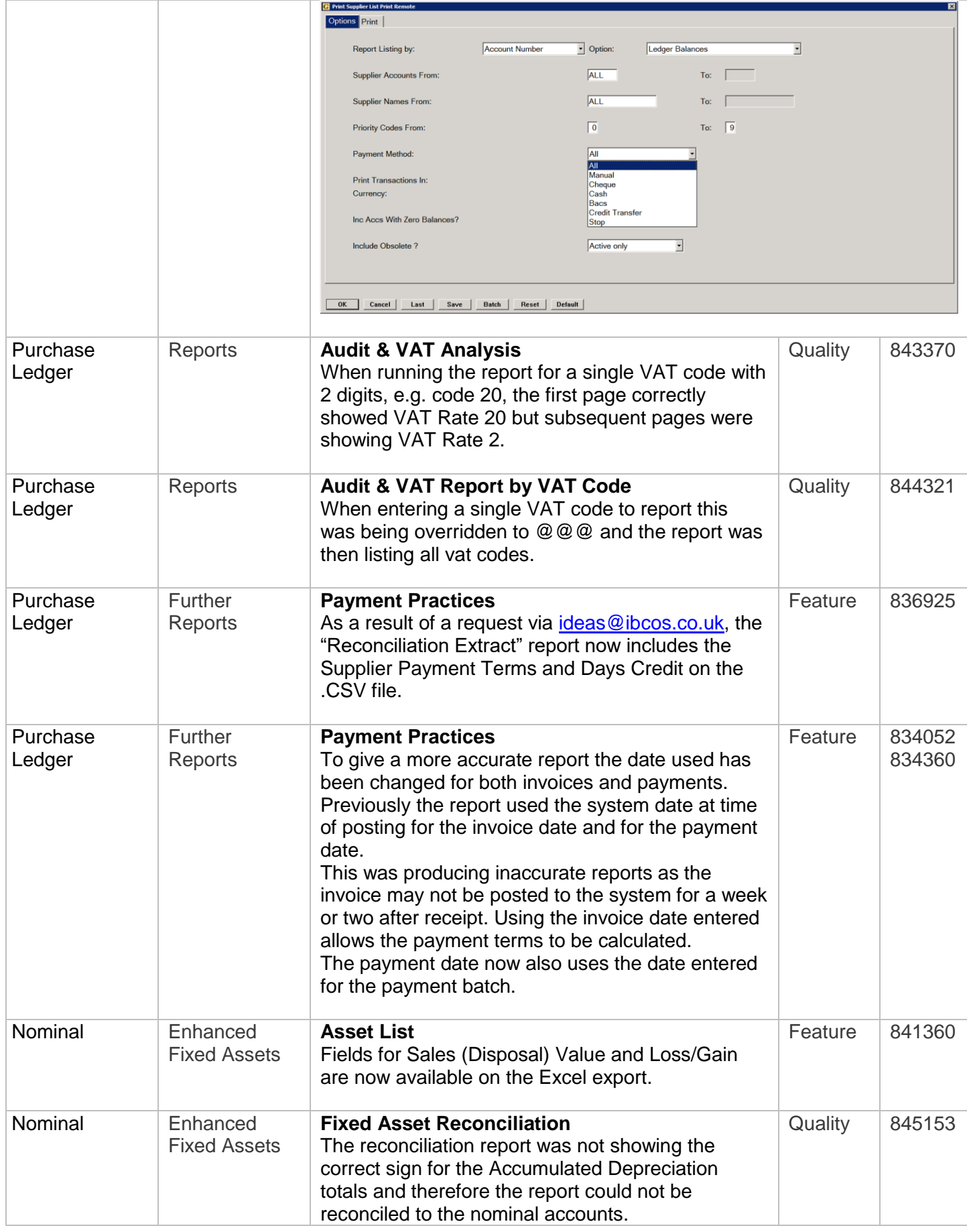

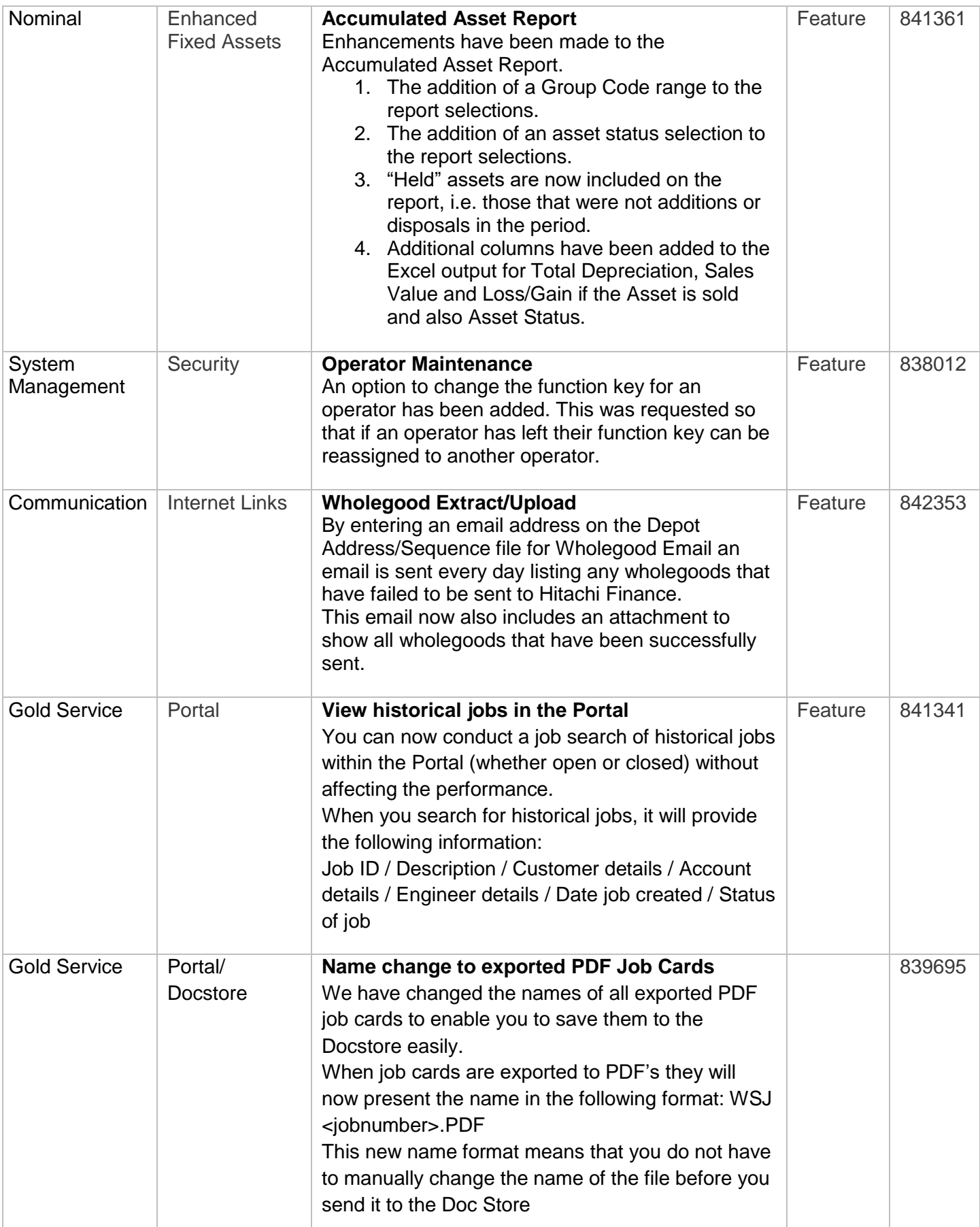